淡江大學進修學士班大一新生選課注意事項

一、正式上課日期:**112** 年 **9** 月 **11** 日 **(**星期一**)**

二、選課流程畫面,請詳教務處課務組網頁之最新消息,網址 **<https://reurl.cc/EGkNAA>** 或掃描 **QR code** 查詢,請事先練習操作,可節省選課的時間。

- 三、選課說明
	- **(**一**)**大一必修科目已代選。

**(**二**)**選課學分數至多 25 學分,至少 10 學分;日間學制學士班、進修學士班課程均不得互選。 部分課程帶有實習課者,需隨班上課,選課時應以「實習課開課序號」登錄,系統再自動 代入正課;所修課程(含實習課、實驗課程)均不得衝堂,衝堂者二科皆以零分計算。 (三)通識課程必修共 26 學分(畢業前修滿即可)

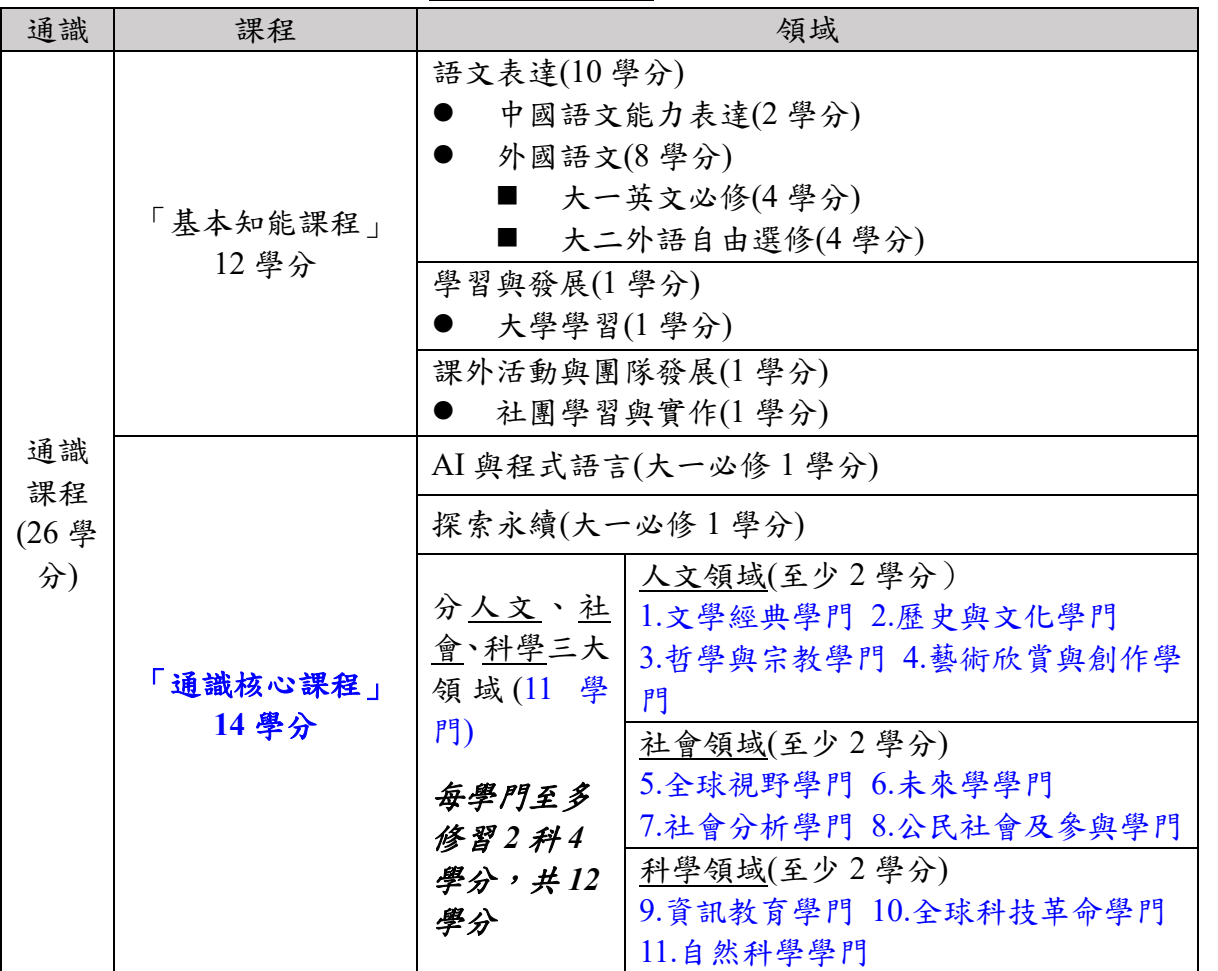

1、「基本知能課程」共 12 學分。除了大二外語自由選修(4 學分)以外,依各系規劃於大 一上、下學期代為選課。

- **2**、「通識核心課程」共 **14** 學分
	- **(1)**大一必修「**AI** 與程式語言」課程**(1** 學分**)**及「探索永續」課程**(1** 學分**)**,均已代選。
	- **(2)**分人文、社會、科學三大領域共 **11** 學門。畢業前須就每一領域各選至少 **2** 學分,每學 門至多修習 **2** 科 **4** 學分。
	- (3)可於每學期初選課前預先參加選填志願登記、電腦篩選分發,或於初選,或於開學後之 加退選期間自行上網選課,畢業前修滿即可。
	- (4)商管學院學生已代選「資訊概論」1科(全學年4學分),列入科學領域之「資訊教育 學門」,選填登記及初選階段可再選 **1** 科「非資訊教育學門」課程。
- (四)學期中如辦理期中退選課程,退選科目仍須登記於該學期及歷年成績單,且於成績欄加註 「停修」字樣(請詳閱本校「學生期中退選實施要點」),請審慎選課。

 $(4)$ 同學在學期間之校級 E-Mail:學號@o365.tku.edu.tw,未來如有相關訊息通知,均寄發至校 級 E-Mail 信箱。

(六)其他未盡事宜,請依「淡江大學學生選課規則」辦理,網址:<https://reurl.cc/a1QaxX>

四、網路選課日程

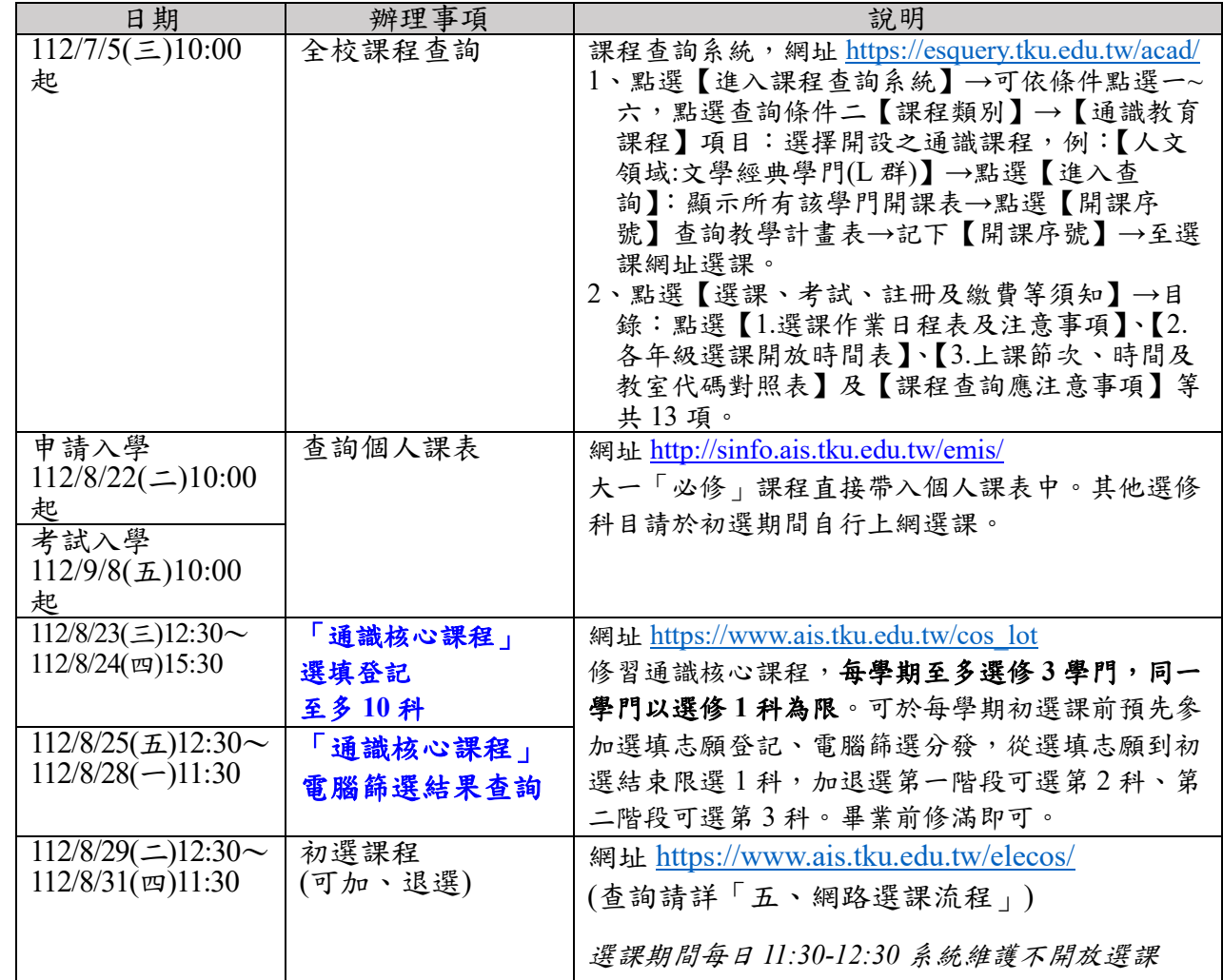

五、網路選課流程

1. 請先查詢已代選之必修科目,網址:[http://sinfo.ais.tku.edu.tw/emis/](http://sinfo.ais.tku.edu.tw/emis) **(**本系統採用「淡江大學單 一登入**(SSO)**」 **(**請輸入學號及預設密碼「首次登入請使用 **'Tku' +** 西元年生日,例如生日: **1997/02/25**,密碼:**Tku19970225**」;若有變更密碼,須以變更後密碼登入**)**,學生登入時將連 結至「淡江大學單一登入**(SSO)**」,登入成功後「自動導回」查詢系統。

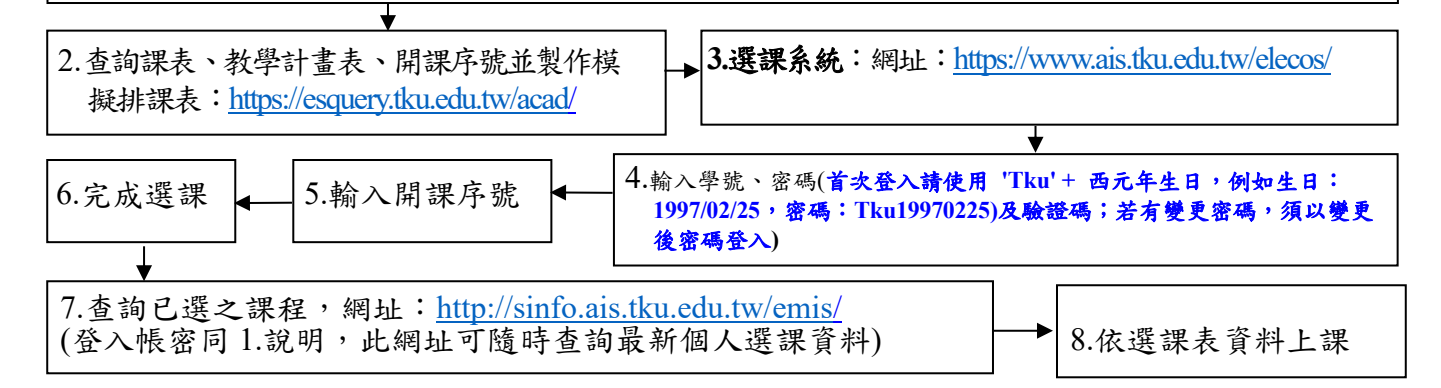